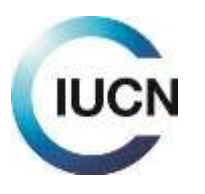

room<br>Rue Mauverney 28<br>1196 Gland 1196 Gland [dgo@iucn.org](mailto:dgo@iucn.org)<br>Switzerland www.iucn.org

IUCN Tel. +41 22 999 0000 [www.iucn.org](http://www.iucn.org/)

> Environmental Sciences Department Kirkuk Road Erbil Iraq

Gland, 20 November 2022

# **Ref: GA/25862 - Environmental Sciences Department**

Dear Dr Siraj [Abdulla,](https://portals.iucn.org/union/details/contact/9AC1B64D-E15E-47F0-A6DC-D1649B090D54)

Further to the recent admission by Council of your organization/institution as an IUCN Member, it gives me great pleasure to welcome you very warmly to the Union. I encourage you to discover our unique and vibrant network and hope that the information provided in this letter and in the attached Welcome Pack for new IUCN Members will help you to get started.

## **Informing your network**

The next step is to inform your own network that you have joined IUCN. You will find an example description of IUCN in the Welcome Pack, which you can use when preparing your communication. We would be pleased to receive a copy of the notice sent to your network.

### **IUCN Member logo**

We encourage you to indicate your membership of IUCN by using the specific "**IUCN Member logo"** on communication materials (website, business cards, etc.). Please note that only the Director General and currently employed Secretariat staff are authorized to represent IUCN by using the IUCN logo by itself. The "IUCN Member logo" and guidelines are available in the attached Welcome Pack.

#### **Membership dues**

The membership dues for the first year of membership are calculated on a pro-rata basis of the total annual membership dues, starting from the month following admission. Your organization's dues to IUCN will be in the category of **Government Agency with State member, Group 4**, that is CHF 1,970 for 2019 (full year membership: CHF 2,364). Your membership dues will remain the same up to and including 2020, as approved by the 2016 World Conservation Congress.

Please find attached the statement of account for 2019 detailing the amount due for 2019, any credit remaining following payment of the deposit, and the final balance (positive or negative) for 2020. As per Article 24 of the IUCN Regulations, the membership dues shall become payable on the first day of each calendar year and invoices are prepared and dispatched during the last quarter of the preceding year. Please always quote your Member ID when sending payment.

IUCN membership does not expire, unless the IUCN Member is withdrawn or expelled from IUCN as detailed in Article 13 of the [IUCN Statutes, o](https://cmsdata.iucn.org/downloads/statutes_en.pdf)r unless the IUCN Member withdraws voluntarily by providing IUCN with written notification of its intention to withdraw its membership. Members withdrawing from the Union must ensure that all outstanding membership dues have been paid, up to and including the year of the notification of withdrawal.

For more information about IUCN membership dues, please consult the ["Membership Dues Guide"](http://cmsdata.iucn.org/downloads/membership_dues_guide_en.pdf), available on our [website.](https://cmsdata.iucn.org/about/union/members/how-become-member-iucn)

## **Union Portal**

IUCN's **Union [Portal](https://portals.iucn.org/union)** allows you to network and share knowledge, information and expertise across the entire Union: IUCN Members, National and Regional Committees, Commission members, Councillors and the Secretariat. By now, you should have received all of the necessary information regarding your access and use of the Union Portal; if not please contact your [Membership](http://iucn.org/about/union/members/contacts/mfp/) Focal Point. Please ensure that your organisational and individual profiles are maintained up to date, including your areas of personal expertise and that of your Member organization.

One of the Portal's features is the possibility to process online credit card payments of membership dues. It is also possible to view open transactions, balance of your membership dues and your status for electronic votes<sup>1</sup>. This information is available via your Member organizational profile page. Please refer to the [online](https://portals.iucn.org/union/sites/union/files/doc/union_portal_guide_en.pdf) [guide](https://portals.iucn.org/union/sites/union/files/doc/union_portal_guide_en.pdf) for assistance.

Your first point of reference within IUCN is the [Membership Focal Point i](http://iucn.org/about/union/members/contacts/mfp/)n your region who will assist with all queries. As Director General, I would be happy to communicate with you and to hear about your experience as a new Member of IUCN. You can contact me using the following email address: [dgo@iucn.org](mailto:membership@iucn.org)

We look forward to your organization's active participation in IUCN and close work with the Secretariat, Commissions and fellow Members to further our common Mission.

Yours sincerely,

Dr. Grethel Aguilar Acting Director General

cc (by email): IUCN Regional Councillors: Dr. Shaikha Salem AL DHAHERI Dr. Said DAMHOUREYEH Dr. Ayman RABI

> IUCN Regional Director: Dr. Hany El Saher, IUCN West Asia Regional Director

IUCN Regional Membership Focal Point for your Region: Mrs Ola Mallah, Tel. +962 777 888 366, Email: [ola.mallah@iucn.org](mailto:ola.mallah@iucn.org)

Annex: Statement of account 2022-2023 Welcome Pack for new IUCN Members IUCN Statutes and Regulations

<sup>&</sup>lt;sup>1</sup> Refer to the Welcome Pack for more information.